## CONCURSUL NAȚIONAL DE REZIDENȚIAT, sesiunea 17.11.2013 CENTRUL UNIVERSITAR BUCUREȘTI

## **CLASIFICARE FINALĂ Domeniul FARMACIE**

## Punctaj maxim: 861 Punctaj minim de promovare: 516

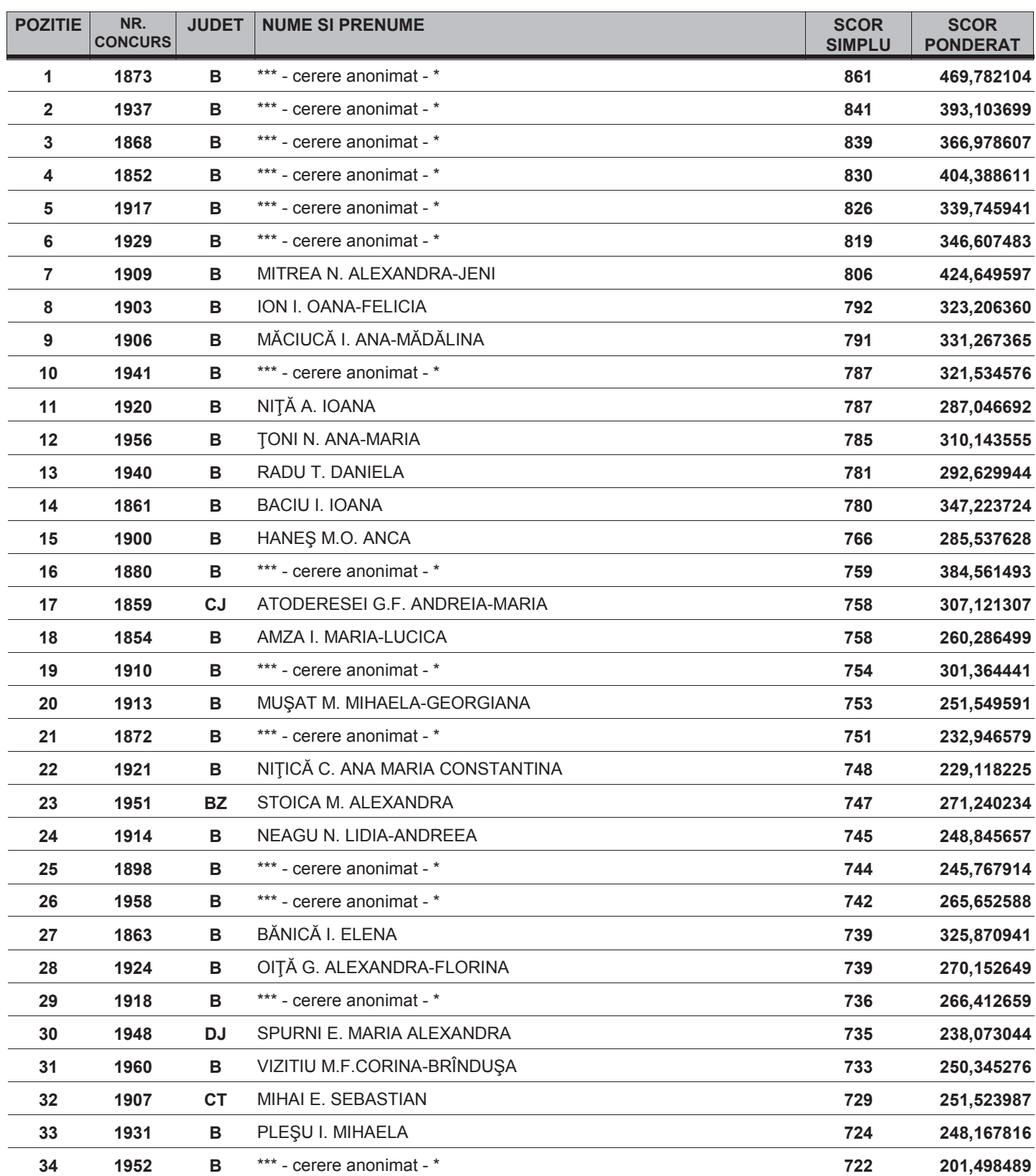

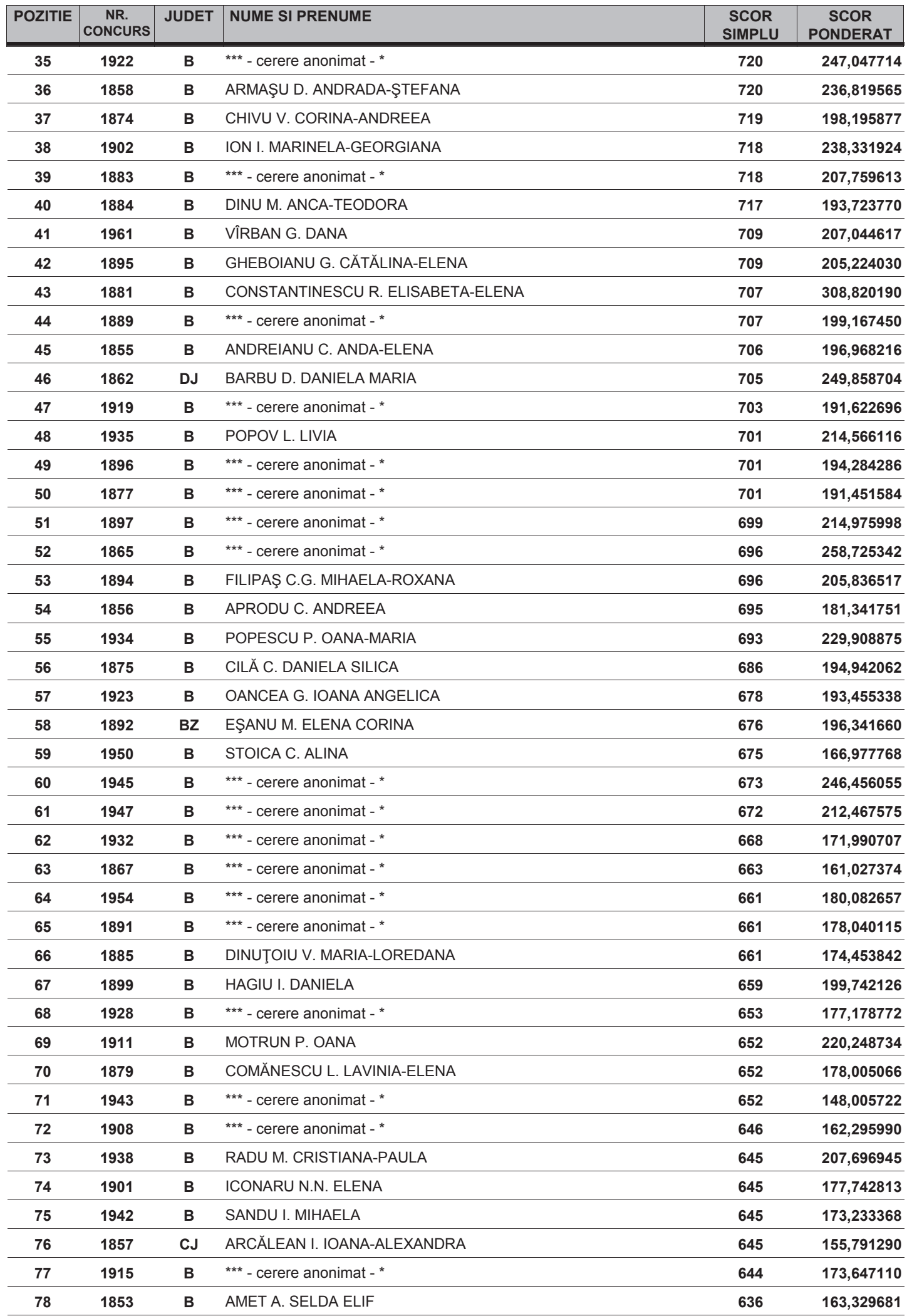

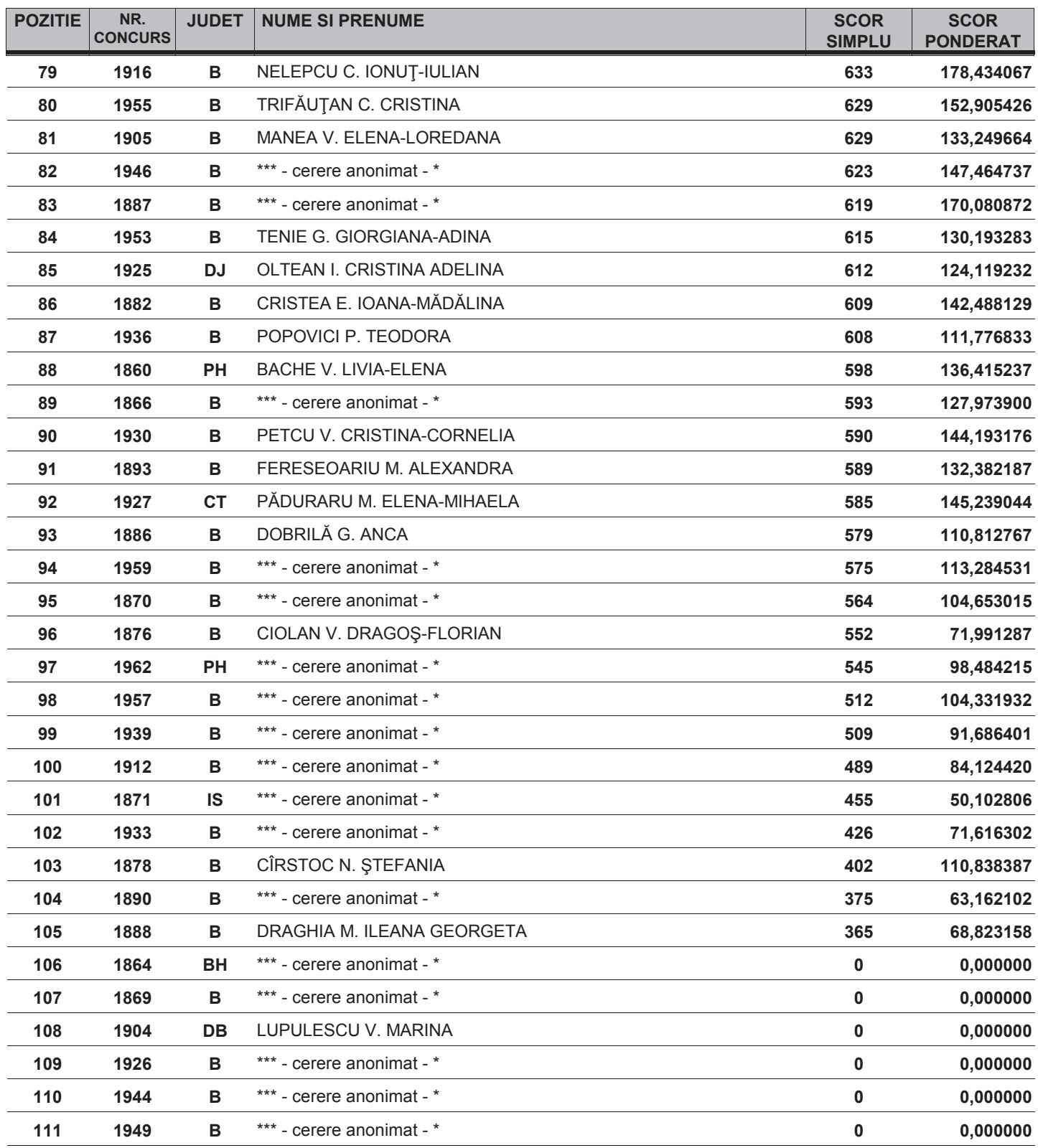